## 가변 CUSUM 제어차트를 이용한 플라즈마 공정 감시 Plasma Processing Supervision Using Varing CUSUM Control Chart

김우석<sup>1</sup>, 김병환<sup>2</sup> (1\*) 세종대학교, 전자공학과 (2) 세종대학교, 전자공학과

초 록 : 본 연구에서는 반도체 플라즈마 장비 감시를 위한 라즈마 장비의 감시 성능을 평가하였다. 평가를 위해 RF 정 합망 감시시스템을 이용하여 플라즈마 임피이던스 정합에 관여하는 정합변수에 대한 실시간 데이터를 수집하였으며, 고그이는 's N으」 게 되는 글자로 데이터를 구입이셨ㅡㅡ;<br>여기에는 임피이던스와 상위치에 대한 전기적 정보, 그리고<br>반사전력에 대한 정보가 - 포함된다. CUSUM 설계변수에<br>따른 감시와 진단성능을 평가하였으며,최적화된 설계변수의 결정으로 감시와 진단성능을 증진시킬 수 있었다. 한편, 고 정설계변수에 비해 가변 설계변수가 감시성능을 증진하는데 전력이 500 W, 압력이 15 mTorr, 0, 유량이 75 sccm일 때 수집하였다.

#### 1. 서 론

플라즈마 공정은 반도체 소자제조를 위한 박막의 증착과 패턴닝 (Patterning)에 핵심적으로 이용되고 있다. 플라즈마 는 공정변수 (소스전력, 압력 등)에 매우 민감하게 반응을 상이 적시에 탐지가 안 될 경우, 장비의 가동이 중단되는 있다.

플라즈마 감시에 이용되는 데이터는 주로 장비부품 (예, 정합망) 또는 Optical emission spectroscopy, 임피이던스 센<br>서와 같은 플라즈마 센서기구를 통해 수집된 실시간 데이터 들이다 [1-3] 센서정보의 미세 변이를 추적하기 위해 통계 적인 CUSUM 제어 차트가 이용된 적이 있다 [4-5]. 이전 연구에서는 고정된 설계변수가 이용되었다. 그러나, 가변적 인 설계변수의 영향에 대해서는 연구된 바가 없으며, 이를 .<br>본 연구에서 고찰해 본다. 실험데이터는 RF 정합망 감시 시 스템을 이용해 수집되었다.

#### 2. 본 른

### 2.2 가변 CUSUM 제어차트

실험데이터 수집을 위한 실시간 정합망 감시시스템에 대 해서는 이전 연구에서 상세히 설명된 바 있다 [4-5]. CUSUM 제어 차트는 공정변수의 미세변이를 탐지하는 역 할을 한다. 미세 변이는 다음의 수식을 통해 시간에 따라 축적이 된다.

> $SH(i) = max[0, x - (\mu + b) + SH(i-1)]$  $(1)$

$$
SL(i) = max[0, (\mu - b) - x + SL(i-1)] \tag{2}
$$

여기서 x 는 Mean Value(평균),  $\mu$  는 Target Value

(목표치)이며 b 는 다음과 같이 정의된다.

$$
b = \tan(2\Theta \delta x) \tag{3}
$$

여기서, ðx 는 Standard Deviation (표준편차) 0는 Aspect Angle을 지칭한다. 본 연구에서는 고정된 표준편차대신에 (Decision Interval) h 는 다음과 같이 정의된다.

$$
h = 2d\delta x \tan(\Theta) \tag{4}
$$

시간에 따라 축적되는 미세변이의 심각도 (Severity)는 다음 의 식에 의해 Belief 값으로 변환된다.

$$
s(s_{H/L}) = \frac{1}{1 + \exp[-(\frac{s_{H/L}}{h}) - 1]}
$$
(5)

본 연구에서는 d와 0값의 변화를 주어 다수의 (d, 0)의 도 보니 개시는 R의 등을 평가하였다. 평가에 이용된 데이터는 소스전력이 500 W, 압력이 15 mTorr, O2 유량이<br>75sccm일 때 수집하였다. CUSUM 제어 차트를 수집된 정 보에 적용 한 결과가 그림 2-4에 도시되어 있다.

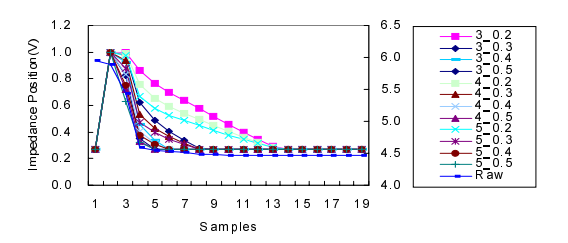

그림 2. 임피이던스 정합위치의 CUSUM Belief에의 설계 변수의 영향

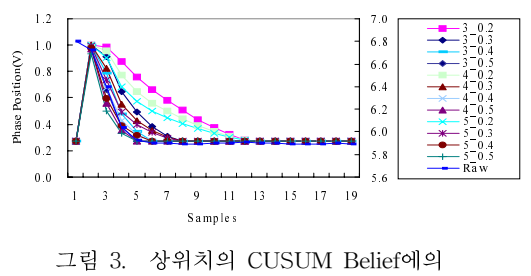

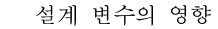

Raw 데이터 대비 성능 분석을 위해 (d, 0)의 조합에 따<br>- 선누부서을 비교 펴가하 격과가 표 1에 나타나 이다. 서 른 성능분석을 비교 평가한 결과가 표 1에 나타나 있다. 성 능분석은 Raw 데이터가 시간에 따라 변화하는 변곡점을 얼 마나 신속하게 추적할 수 있는지에 착안하여 실시하였다. 이를 위해 Raw 데이터의 변곡점이 발생하는 시간(T)을 계 산하였으며, 그 결과가 표 1의 세 번째 행에 나타나 있다. 그리고 각 조합별로 계산된 변곡점이 발생하는 시간과 T간 의 차이, 즉 D에 대한 데이터가 표 1에 정리되어 있다. 표 1 에서와 같이 임피이던스 위치에 대해서는(3,0.3), (4,0.3)와 (5,0.3)에서, 상위치에 대해서는 (3.0.4)(3.0.5), (4.0.4)(4,0.5), 그리고 (5.0.4)(5.0.5)에서, 그리고 반사전력에 대해서는 (3,0.5), (4,0.5)와 (5,0.5) 조합에서 최적의 성능을 얻었다.

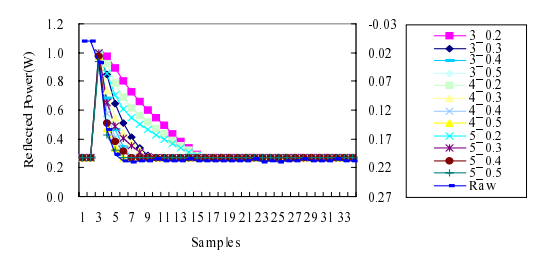

그림 4. 반사전력의 CUSUM Belief에의 설계 변수의 영향

표 1. (d, 0)의 조합에 따른 성능 비교표

| 임피이던스     |                | 상 위치 |                | 반사전력           |                |
|-----------|----------------|------|----------------|----------------|----------------|
| 위치<br>(V) |                | (V)  |                | $(\mathbb{V})$ |                |
| Т         | D              | Τ    | D              | Т              | D              |
| 10        |                | 6    |                | 6              |                |
| 14        | 4              | 13   | 7              | 16             | 10             |
| 9         | $-1$           | 8    | $\overline{2}$ | 10             | $\overline{4}$ |
| 6         | $-4$           | 6    | $\mathbf{0}$   | 7              | 1              |
| 5         | $-5$           | 6    | $\mathbf{0}$   | 6              | $\theta$       |
| 14        | $\overline{4}$ | 13   | 7              | 16             | 10             |
| 9         | $-1$           | 8    | 2              | 10             | 4              |
| 6         | $-4$           | 6    | $\mathbf{0}$   | 7              | 1              |
| 5         | 5              | 6    | $\mathbf{0}$   | 6              | $\theta$       |
| 14        | 4              | 13   | 7              | 16             | 10             |
| 9         | $^{-1}$        | 8    | 2              | 10             | $\overline{4}$ |
| 6         | $-4$           | 6    | $\mathbf{0}$   | 7              | 1              |
| 5         | $-5$           | 6    | 0              | 6              | $\overline{0}$ |
|           |                |      |                |                |                |

표 2. CUSUM제어 차트의 비교

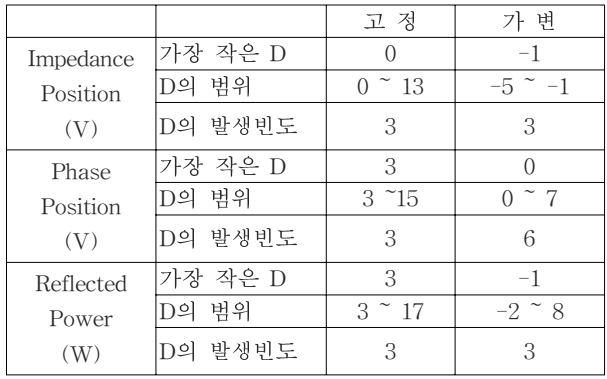

고정설계변수를 가진 CUSUM제어차트를 적용했을 때의 감시 성능 [5]과 비교한 결과가 표 2에 있다. 비교는 세 기 준, 즉 가장 작은 D, 모든 조합에 대한 D의 범위, 그리고 가 장 작은 D의 발생빈도 측면에서 비교하였다. 표 2에서와 같 이 가장 작은 D측면에서 임피이던스 위치의 경우 고정이나 가변의 경우 그 성능이 비슷하였지만, 상위치와 반사전력의 경우 가변이 더 우수한 성능을 보였다. D의 범위 측면에서 는 모든 변수에 대해서 가변의 경우가 더 작은 범위를 보였 다. 가장 작은 D의 발생빈도측면에서 임피이던스 위치와 반 사전력의 경우 고정이나 가변이 동일한 빈도를 보였으나, 상위치의 경우 2배나 증가된 발생 빈도를 보였다. 이같은 비교를 통해 센서정보의 미세변이를 감시하는데 가변 설계 방식이 더 효율적임을 알 수 있었다.

### $3.2 = 7$

본 연구에서는 CUSUM 제어 차트를 정합망 데이터에 적 용하여 플라즈마를 감시하였다. 설계변수의 영향을 고찰하 였으며, 임피이던스에서는 0가 0.4 , 상위치에서는 0가 0.4<br>와 0.5 - 바사저려에서는 0가 0.5에서 최저의 가시서는을 ㅂ 와 0.5 , 반사전력에서는 Θ가 0.5에서 최적의 감시성능을 보<br>여다. 하펴. 고전설게벼수이 비교하여. 제아하느. 가벼설게벼 였다. 한편, 고정설계변수와 비교하여 제안하는 가변설계변 수가 감시성능을 증진하는 데에 더 효과적이었음을 확인하 옆다.

# $\begin{array}{c} \mathbf{u} & \mathbf{v} & \mathbf{v} \\ \mathbf{v} & \mathbf{v} & \mathbf{v} \end{array}$

본 논문은 산업자원부가 지원하는 국가 반도체연구개발사 업인 "시스템집적반도체기반기술개발사업(시스템IC2010)"을 통해 개발된 결과임을 밝힙니다.

#### $\mathbf{r} = \mathbf{r} \cdot \mathbf{r}$ 참 고 문 헌

- [1] J. O. Stevenson, P. P. Ward, M. L. Smith, R. J. Markle, Ad Interface Analysis, vol. 26, 124 (1998).
- [2] S. Bushm plasma process monitor/control system, Surface anan, T. F. Edgar, I. Trachtenberg, Radio frequency diagnostics for plasma etch systems, SPIE vol. 2336, J. lee, Monitoring plasma impedance match characteristi1994.
- [3] B. Kim, C.cs in a multipole inductively coupled plasma for process control, J. Vac. Sci. Technol. A, vol. 18, no. 1, 58 (2000).
- [4] D. C. Montgomery, Introduction to Statistical Quality Control, John Wiley & Sons, Singapore, 1985.
- [5] 김우석, 김병환, CUSUM 제어 차트를 이용한 플라즈마 장비 임피이던스 정합망 센서정보의 실시간 감시, 한국 반도체 및 디스플레이 장비학회, 2006년도 추계학술대회 , 90-94, 2006.